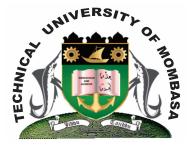

# **TECHNICAL UNIVERSITY OF MOMBASA** Faculty of Engineering & Technology

DEPARTMENT OF COMPUTER SCIENCE & INFORMATION TECHNOLOGY

DIPLOMA IN PHAMARCY (DPT 12S)

### **EIT 2101: COMPUTER APPLICATIONS**

SUPPLEMENTARY/SPECIAL EXAMINATIONS SERIES: FEBRUARY 2013 TIME: 2 HOURS

#### **INSTRUCTIONS:**

- This paper consists of **FIVE** questions.
- Answer question **ONE (Compulsory)** and any other **TWO** questions.

This paper consists of Three printed pages.

## **QUESTION 1 (Compulsory)**

| b)<br>c)<br>d)                                                                                      | Describe <b>THREE</b> advantages of using spreadsheet programs.<br>Differentiate between labels and values.<br>What are margins?<br>List <b>FOUR</b> paragraph alignments.<br>Distinguish between copy & paste.                                    | (6 marks)<br>(4 marks)<br>(2 marks)<br>(4 marks)<br>(4 marks) |
|----------------------------------------------------------------------------------------------------|----------------------------------------------------------------------------------------------------|---------------------------------------------------------------|
| QI                                                                                                  | UESTION 2                                                                                                    |                                                               |
| b)<br>c)                                                                                            | Explain <b>FIVE</b> advantages of electronic word processing.<br>Briefly explain <b>THREE</b> main components of a computer system unit.<br>State and explain <b>TWO</b> document views in Ms Word.<br>Differentiate between backspace and delete. | (10 marks)<br>(6 marks)<br>(2 marks)<br>(2 marks)             |
| QI                                                                                                  | UESTION 3                                                                                                    |                                                               |
|                                                                                                    | Define the following terms:<br>i) Spreadsheet<br>ii) Formula<br>iii) Namebox<br>iv) Label                                                                                                    |                                                               |
| b)                                                                                                  | <ul><li>Explain the difference between the following terms:</li><li>i) Wrap text and shrink to fit</li><li>ii) Freeze panes &amp; hiding a row</li></ul>                                                                                           |                                                               |
| c)                                                                                                  | State and explain any FOUR uses of spreadsheet.                                                                                                    | (8 marks)                                                     |
| d) Describe TWO types of operating systems based on interface, giving an example of each. (4 marks) |                                                                                                    |                                                               |
| QI                                                                                                  | UESTION 4                                                                                                    |                                                               |
|                                                                                                    | <ul> <li>Use the diagram to answer the questions below.</li> <li>i) Write a formula to compute total (if)</li> <li>ii) Write a formula to compute selling price</li> <li>iii) Write a formula to determine the number of items.</li> </ul>         | (5 marks)                                                     |
|                                                                                                    | <ul> <li>Explain the following terms as used in spreadsheet:</li> <li>i) Workbook</li> <li>ii) Chart wizard</li> <li>iii) Absolute cell address</li> </ul>                                                                                         |                                                               |
|                                                                                                    | iv) Relative cell address.                                                                                                    | (8 marks)                                                     |
| c)                                                                                                  | In order to effect any change in a document you must select it, write down <b>FIV</b> selecting a document in Ms Word.                                                                                                    | E methods of<br>(5 marks)                                     |
| d)                                                                                                  | Differentiate between the terms primary and foreign key.                                                                                                    | (2 marks)                                                     |

### **QUESTION 5**

- a) Discuss any THREE distinguishing features of each of the following application packages:
  - i) Word processing
  - ii) Spreadsheet
  - iii) Databases
  - iv) Desktop publishing

(15 marks)

b) What is a folder, write down steps to follow when creating a folder in windows explorer. (5 marks)